# The M/M/1 Queueing System

M (Poisson arrival process )/M (exponential service times) /1 (1 server)

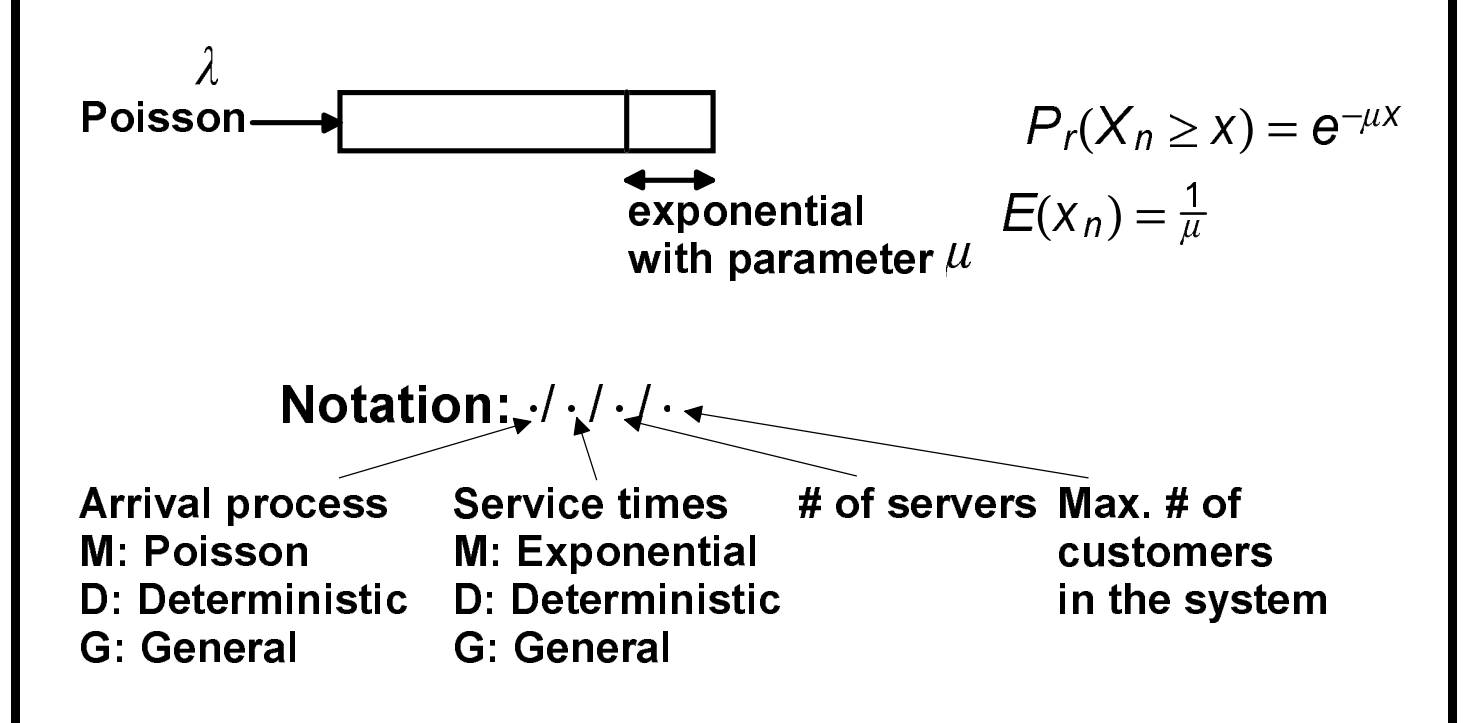

We also assume that service times are mutually independent and also independent of all interarrival times.

The server is always serving a customer if any customer is in the system. Assume FCFS service to be specific.

## **Poisson Process of Rate**

A Poisson process  $A(t)$  is a counting process. For each  $t \geq 0$ ,  $A(t)$  is a random variable denoting the **number of arrivals from 0 to t.** 

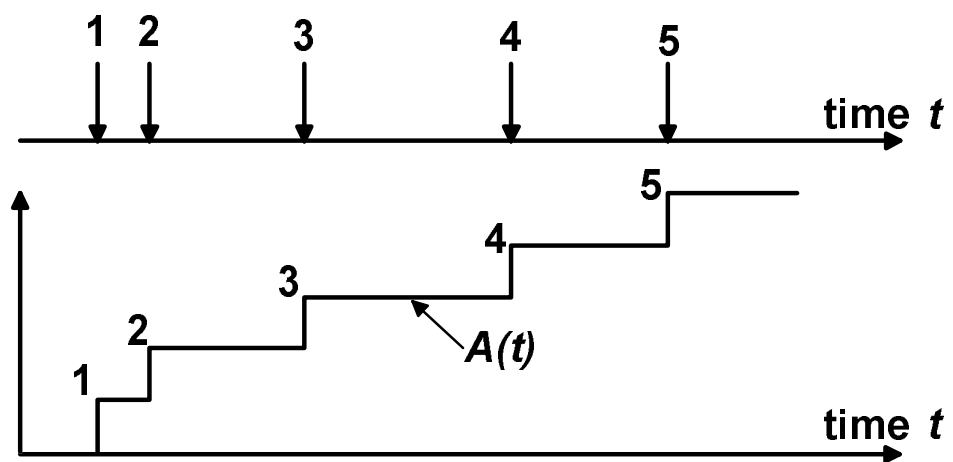

**Number of arrivals in disjoint time intervals are independent.**

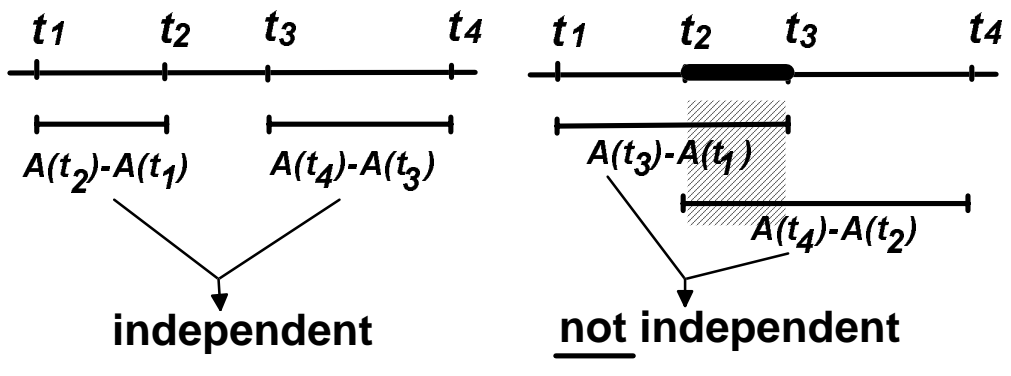

**Number of arrivals in any interval of length**  $\tau$  **is** Poisson with parameter  $\lambda \cdot \tau$ 

**Poisson with parameter** 
$$
\lambda \cdot \tau
$$
  
\n
$$
P\{A(t+\tau) - A(t) = n\} = e^{-\lambda \tau} \frac{(\lambda \tau)^n}{n!}, n = 0, 1, \cdots
$$
\n
$$
E\{A(t+\tau) - A(t)\} = \lambda \cdot \tau \quad \lambda : \text{arrival rate}
$$

### **Properties of Poisson process**

- Let  $t_n$  = time of *n* th arrival  $\tau_n = t_{n+1} - t_n =$  **interarrival time**
- $P(\tau_n \geq s) = P\{A(t_n + s) A(t_n) = 0\} = e^{-\lambda S}$  **( Interarrival times are exponentially distributed with**  parameter  $\lambda$  , mean  $\frac{1}{\lambda}$ , variance  $\frac{1}{\lambda^2}$  )

• 
$$
P(\tau_n \ge r + t | \tau_n \ge t) = \frac{P(\tau_n \ge r + t, \tau_n \ge t)}{P(\tau_n \ge t)} = \frac{e^{-\lambda(r+t)}}{e^{-\lambda t}} = e^{-\lambda r} = P(\tau_n \ge r)
$$

#### **(memoryless)**

**For any** *t***, and any (small)**  $\delta$ **:** 

$$
P{A(t+\delta) - A(t) = 0} = 1 - \lambda\delta + o(\delta)
$$
  
\n
$$
P{A(t+\delta) - A(t) = 1} = \lambda\delta + o(\delta)
$$
  
\n
$$
P{A(t+\delta) - A(t) \ge 2} = o(\delta)
$$

where 
$$
\lim_{\delta \to 0} \frac{o(\delta)}{\delta} = 0
$$

**These follow from definition:**

$$
P\{A(t+\delta)-A(t)=n\}=\frac{e^{-\lambda\delta}(\lambda\delta)^n}{n!}
$$

If  $A_1(t), A_2(t), \dots, A_k(t)$  are independent Poisson **processes of rate**  $\lambda_1, \lambda_2, \dots, \lambda_k$ , then  $A_1(t) + A_2(t) + \cdots + A_k(t)$  is a Poisson process of rate  $\lambda_1 + \lambda_2 + \cdots + \lambda_k$  $\sum_{i=1}^K \lambda_i$ **(see also Ex.3.10c)**  $\pmb{\lambda}_k$  $\lambda D$  $\overline{\rho}$ **random independent selection**  $1-p$   $\lambda$   $(1-p)$ **If each arrival of a Poisson process is independently**

**sent to system 1 with prob.** p **and system 2 with prob.** 1-p**, the arrivals to each system are Poisson and**

**independent.(see also Ex.3.11a)**

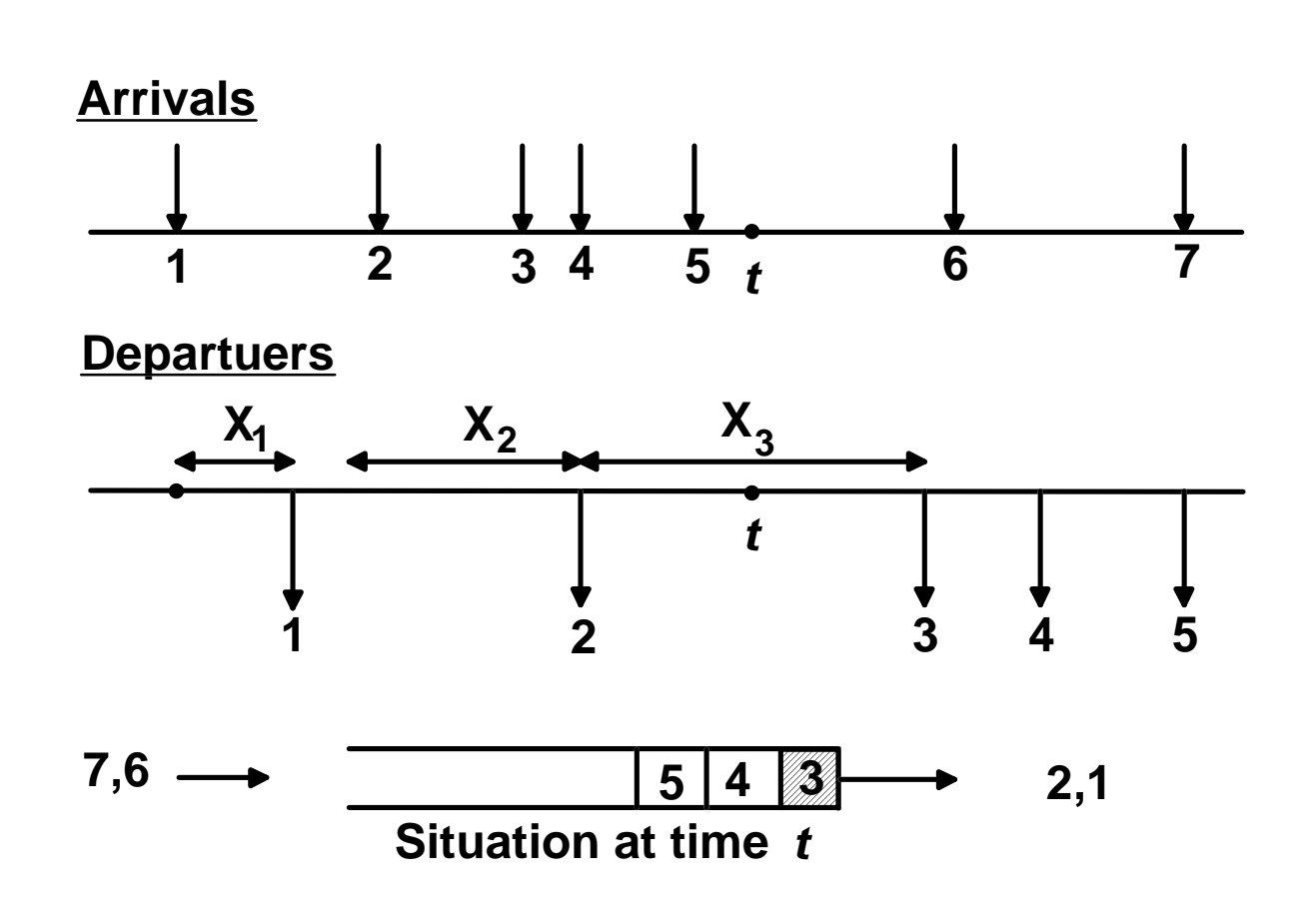

Starting at a particular time t, the subsequent arrivals do not depend on what has happened in the past, and the subsequent departures depend only on the number  $\underline{N(t)}$  of customers in the system at time  $t.$ 

In particular, since service time exponential, it makes no difference, how long the current customer has been in service; the remaining time until departure is still exponential.

Future  $\#$  of customers in the system depends on past numbers only through the present number  $N(t)$ .

#### We focus at times  $0, \delta, 2\delta, 3\delta, \cdots, k\delta, \cdots$  ( $\delta$  small).

 $N_k \stackrel{\text{det}}{=} N(k\delta) = \#$  of customers in the system at time  $k\delta$ .  $P_{ii} = P\{N_{k+1} = j \mid N_k = i\}$  (transition probabilities)  $P_{00} = 1 - \lambda \delta + o(\delta)$  (no arrival)  $P_{ii} = 1 - \lambda \delta - \mu \delta + o(\delta), i \ge 1$  (no arrival/departure)  $P_{i,i+1} = \lambda \delta + o(\delta), i \ge 0$  (one arrival)  $P_{i,i-1} = \mu \delta + o(\delta)$ ,  $i \ge 0$  (one departure) [Note: for any state  $n \geq 1$ , the server is busy and probability of departure is  $P_r(X \le \delta) = 1 - e^{-\mu \delta} = \mu \delta + o(\delta)$  $P_{i,j} = o(\delta), j \neq i, i+1, i-1$  (i.e. the probability of multiple arrivals/departures is negligible.)

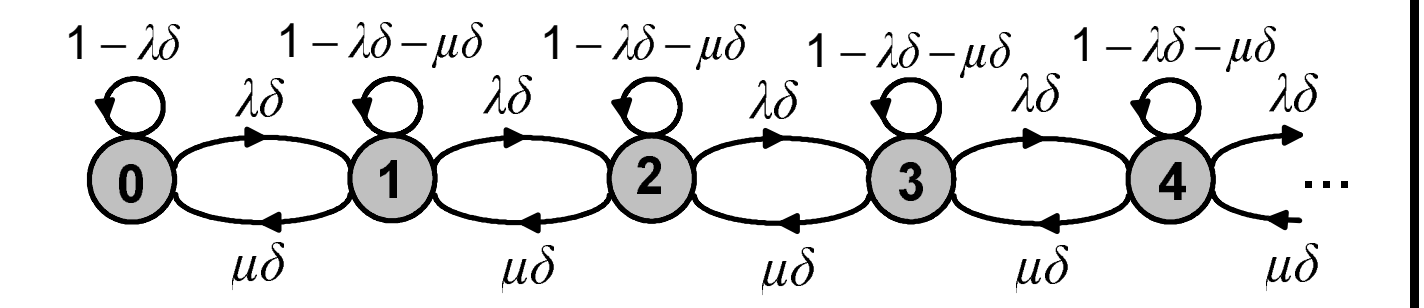

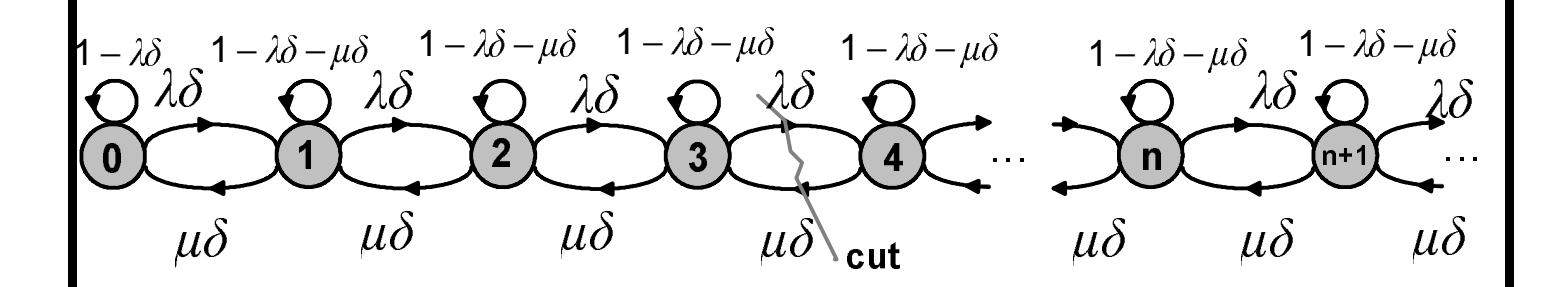

Let  $p_n$  be the "steady-state" probability that the system is in state n. [i.e.  $p_n = \lim_{t \to \infty} P(N(t) = n)$ ]

Note: over an arbitrarily long period of time, the number of transitions from  $n$  to  $n+1$  is the same as from  $n+1$  to n (plus or minus one).

Thus for any n:

$$
p_{n-1}\lambda\delta = p_{n}\mu\delta \Longrightarrow p_n = (\frac{\lambda}{\mu})p_{n-1} = (\frac{\lambda}{\mu})^2p_{n-2} = \cdots = (\frac{\lambda}{\mu})^n p_c
$$

**Define** 

$$
\rho = \frac{\lambda}{\mu}
$$
 ("utilization factor")

$$
\Rightarrow
$$
 p<sub>n</sub> = p<sup>n</sup>p<sub>0</sub>, n = 1, 2, ···

To find  $p_o$ :

$$
\sum_{n=0}^{\infty} p_n = 1 \Longrightarrow \sum_{n=0}^{\infty} \rho^n p_0 = 1 \Longrightarrow p_0 \cdot \frac{1}{1-\rho} = 1 \Longrightarrow p_0 = 1-\rho
$$

 $\Rightarrow$   $p_n = (1 - \rho) \cdot \rho^n$  , for  $n \ge 0$   $\rho = \frac{\lambda}{\mu} < 1$ 

 $\rho$  = Probability that the system has at least one customer (=  $1-p_0$ ) = Probability server is busy

The expected number  $N$  of customers in the system is

$$
N = \sum_{n=0}^{\infty} np_n = \sum_{n=0}^{\infty} (1 - \rho)n \cdot \rho^n = \frac{\rho}{1 - \rho}
$$

Number in the system blows up as  $\rho \to 1, N \to \infty$ ; i.e. as arrival rate  $\lambda$  approaches service rate  $\mu$ .

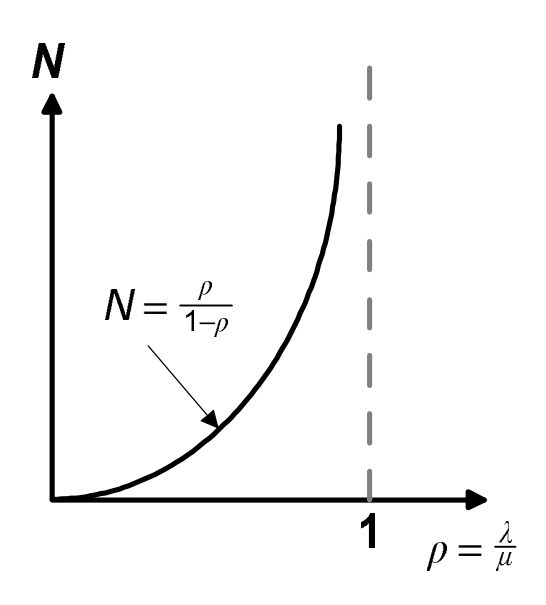

From Little's theorem, average customer delay  $T$  is

$$
\mathcal{T} = \frac{N}{\lambda} = \frac{\rho}{\lambda(1-\rho)} = \frac{1}{\mu - \lambda} \quad , \lambda < \mu
$$

Average time in queue Wis

$$
\mathcal{W} = \frac{N}{\lambda} - \frac{1}{\mu} = \frac{1}{\mu - \lambda} - \frac{1}{\mu} = \frac{\rho}{\mu - \lambda}
$$

#### Average number of customers in queue  $N_Q$  is

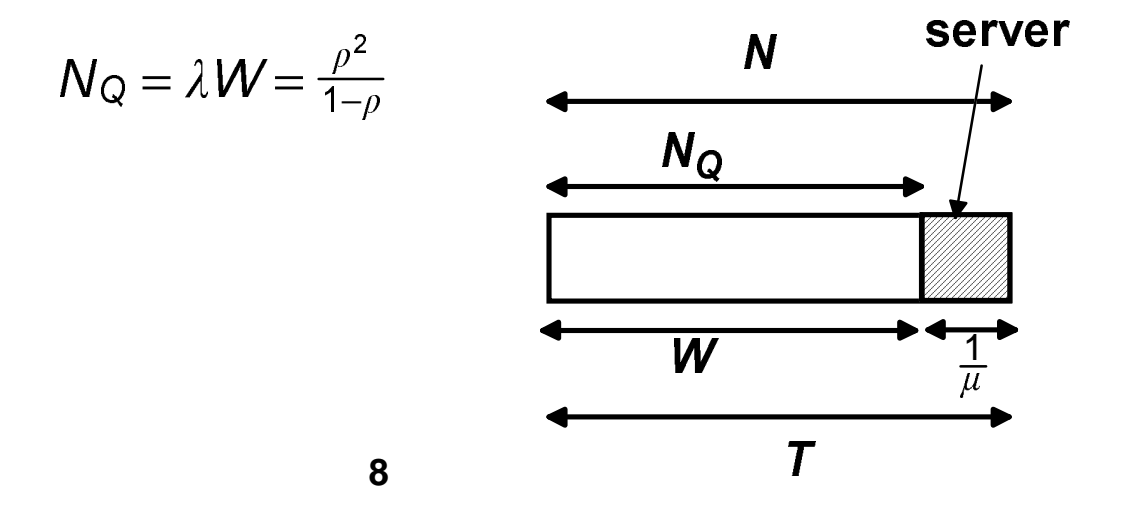

**Example 1 (Scaling of an M/M/1 queue)** 

$$
N = \frac{\rho}{1-\rho}, p_n = (1-\rho)\rho^n \text{ for } n \ge 0, N_Q = \frac{\rho^2}{1-\rho}
$$
  
where  $\rho = \frac{\lambda}{\mu}$ 

If one scales the arrival rate  $\lambda$  and the service rate  $\mu$ , by a constant factor  $k, N, N_Q$ , and  $p_n$  are unchanged  $\mathcal{T} = \frac{1}{\mu - \lambda}, \ \ \mathcal{W} = \frac{\rho}{\mu - \lambda}$ 

System delay T and queueing delay W vary as  $\frac{1}{k}$ 

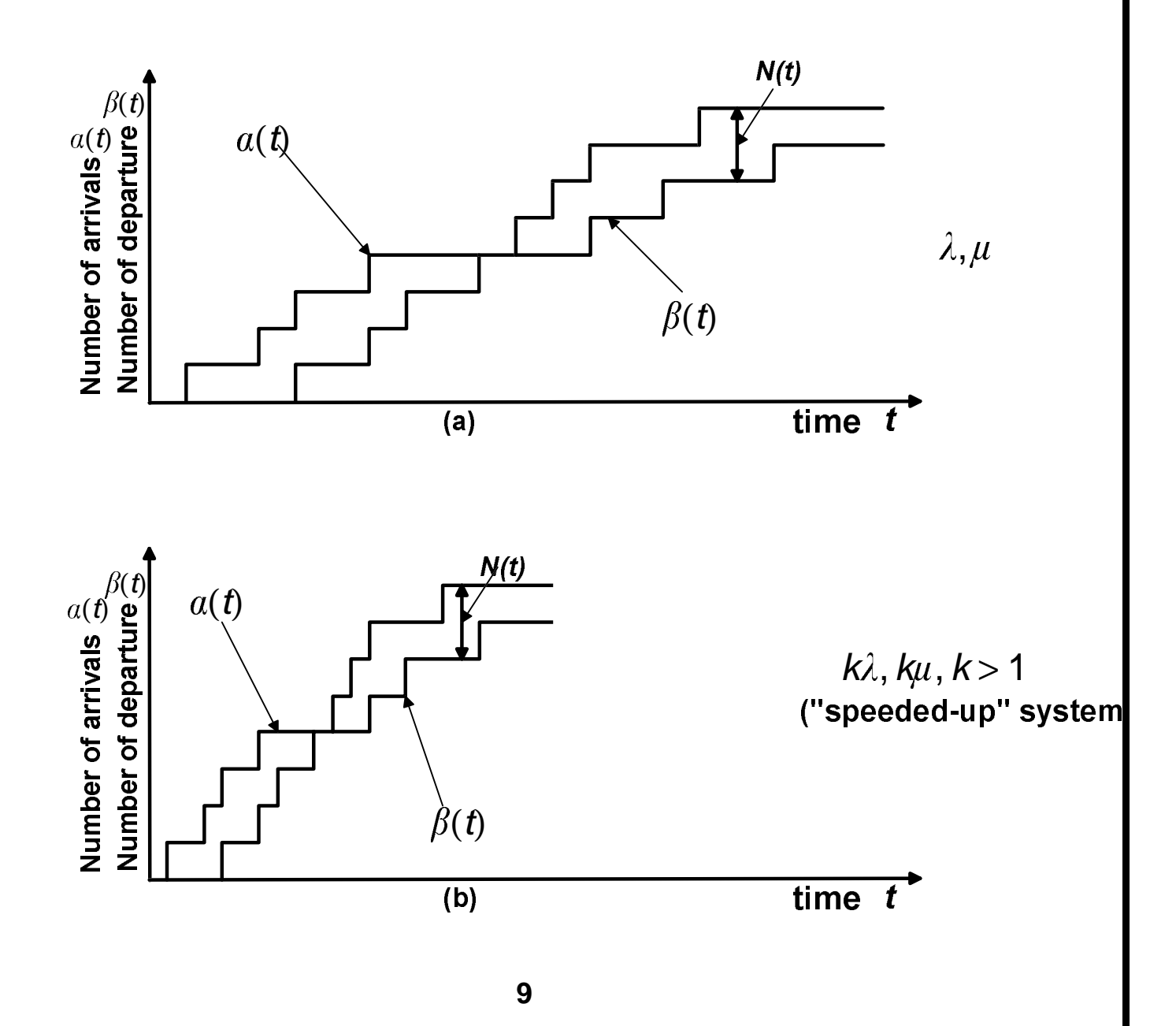

### **Example 2 (statistical multiplexing verses FDM)**

**Consider 100 sessions with Poisson arrivals of** combined rate  $\lambda$  and exponentially distributed packet lengths sharing a link with service rate  $\mu$  packets/sec.

**Statistical multiplexing** 

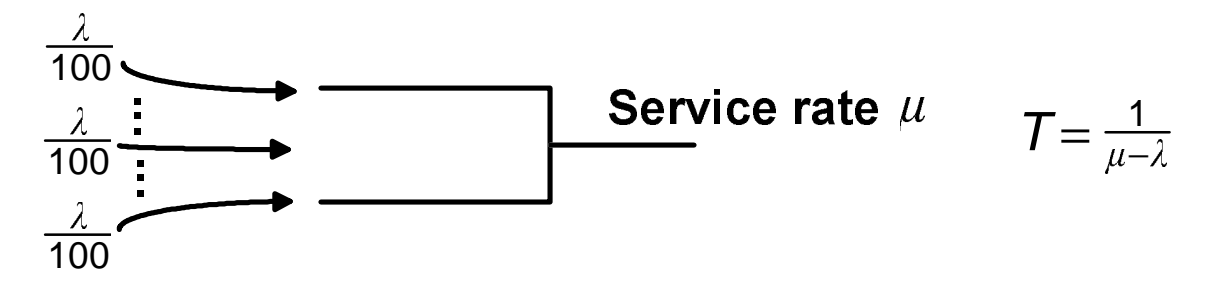

**Frequency Division Multiplexing (FDM)** If FDM is used, each session has rate  $\frac{\lambda}{100}$  and "sees" service rate  $\frac{\mu}{100}$ 

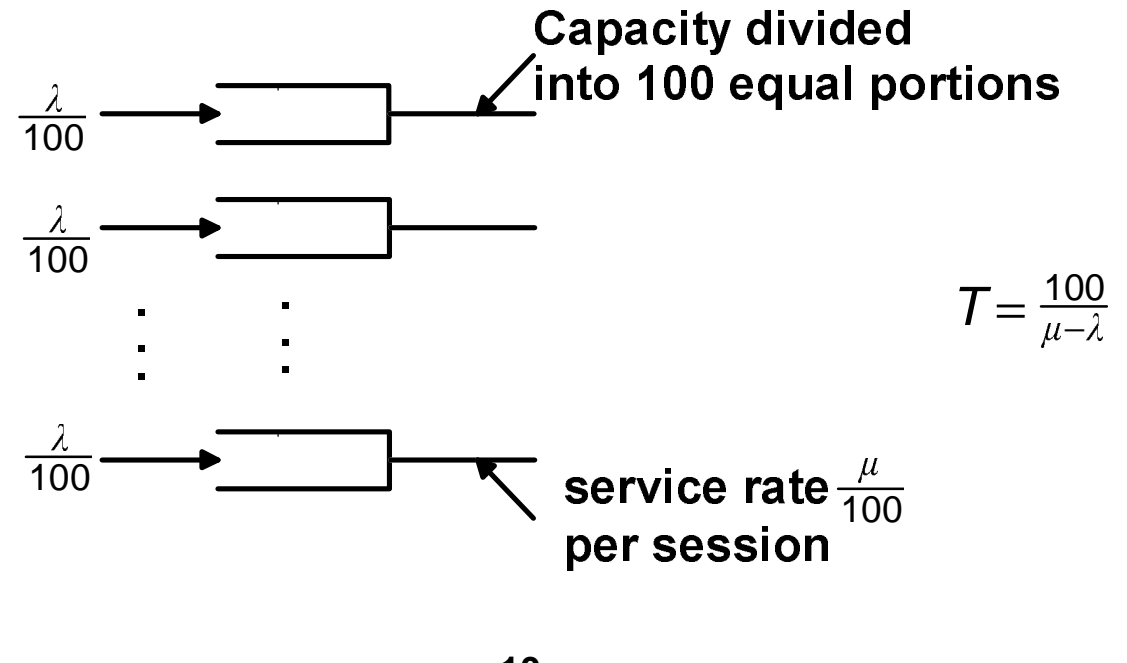

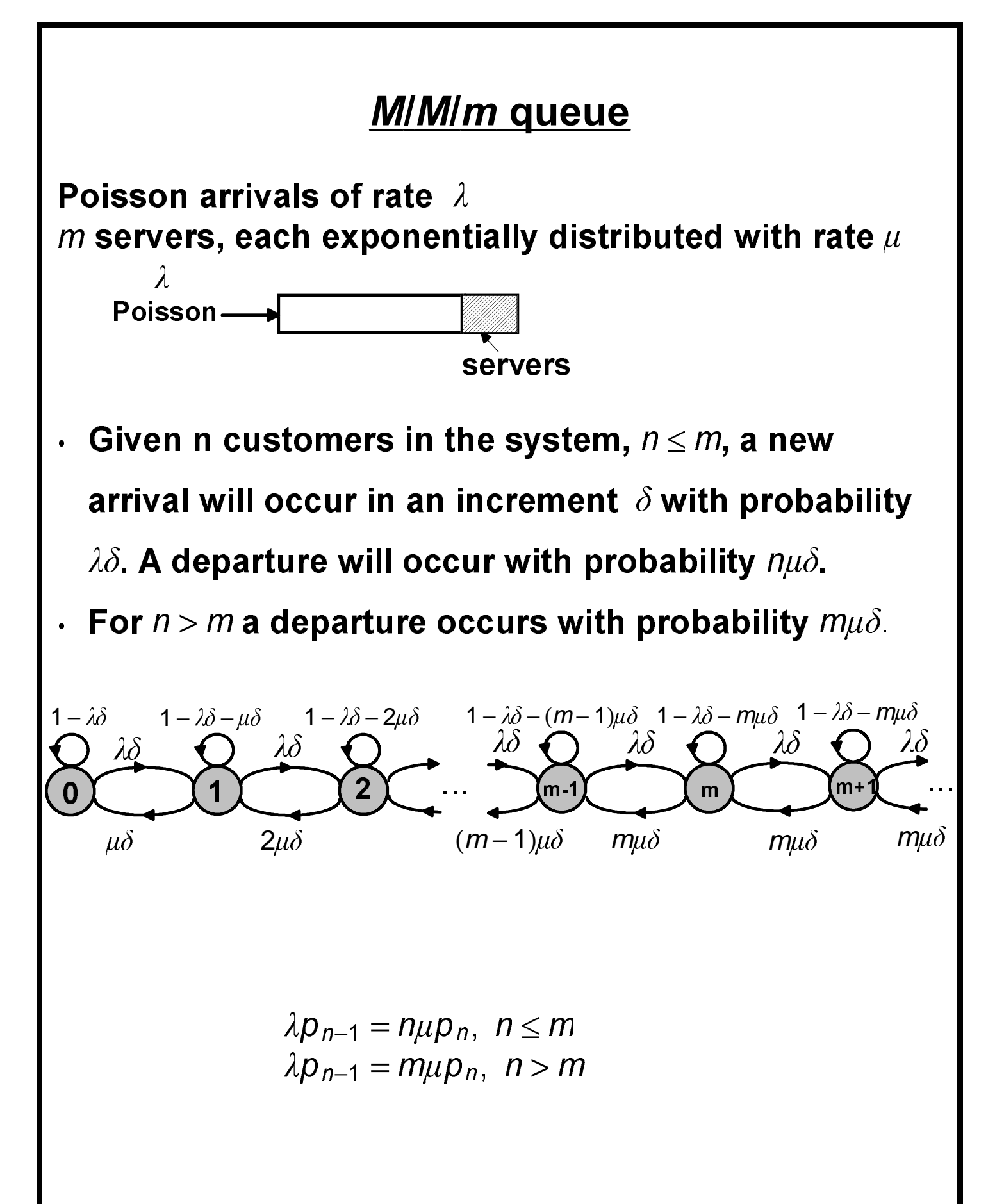

If 
$$
n \le m
$$
:  
\n
$$
p_n = \left(\frac{\lambda}{n\mu}\right)p_{n-1} = \frac{\lambda^2}{n(n-1)\mu^2}p_{n-2} = \cdots = \frac{\lambda^n}{n!\mu^n}p_0
$$
\nIf  $n > m$ :  
\n
$$
p_n = \left(\frac{\lambda}{m\mu}\right)p_{n-1} = \left(\frac{\lambda}{m\mu}\right)^2 p_{n-2} = \cdots = \left(\frac{\lambda}{m\mu}\right)^{n-m} p_m = \frac{\lambda^n p_0}{m^{n-m} m! \mu^n}
$$
\nLet  $\rho = \frac{\lambda}{m\mu} < 1 \Rightarrow p_n = \left\{\frac{p_0 \frac{(m\rho)^n}{n!}}{p_0 \frac{m^m \rho^n}{m!}}, \frac{n \le m}{n > m}\right\}$ 

$$
\sum_{n=0}^{\infty} p_n = 1 \Rightarrow \cdots p_0 = \left[ \sum_{n=0}^{m-1} \frac{(m\rho)^n}{n!} + \frac{(m\rho)^m}{m!(1-\rho)} \right]^{-1}
$$

The probability an arriving customer will find all servers busy (and will have to wait) is

 $P$  (all servers busy) =  $P_Q$  =  $\infty$  $\sum_{n=m}^{\infty} p_n = \cdots =$  $p_0 (m\rho)^m$  $m!(1-\rho)$ 

 **Erlang C formula used in telephony**

The expected number of customers in queue is

$$
N_Q = \sum_{n=0}^{\infty} n p_{m+n} = \sum_{n=0}^{\infty} n p_0 \cdot \frac{m^m \rho^{m+n}}{m!} = \frac{p_0 (m \rho)^m}{m!} \sum_{\substack{n=0 \ \mu \neq 0}}^{\infty} n \rho^n
$$

$$
= P_{\mathsf{Q}} \cdot \frac{\rho}{1-\rho} \Longrightarrow \frac{N_{\mathsf{Q}}}{P_{\mathsf{Q}}} = \frac{\rho}{1-\rho} \qquad (\rho = \frac{\lambda}{m\mu})
$$

**Waiting time:** 

$$
\mathcal{W}\!=\!\tfrac{N_{\scriptscriptstyle \mathsf{Q}}}{\lambda}\!=\!\tfrac{\rho P_{\scriptscriptstyle \mathsf{Q}}}{\lambda(1-\rho)}
$$

### Total time in system:

$$
T = W + \frac{1}{\mu}
$$

# **M/M/m/m Queue**

Customers arriving when all m servers busy are thrown away, never to return.

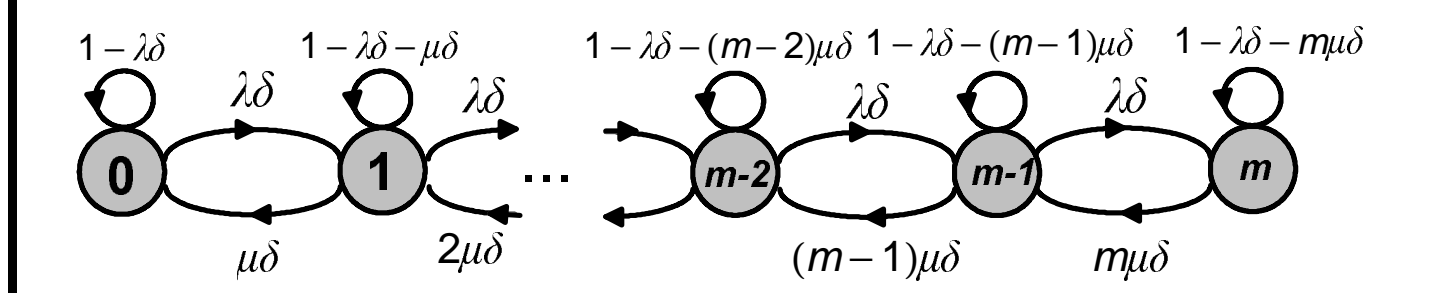

$$
\lambda p_{n-1} = n \mu p_n, \quad n = 1, 2, \cdots, m
$$
\n
$$
p_n = \frac{p_0}{n!} \cdot (\frac{\lambda}{\mu})^n, \quad n = 1, 2, \cdots, m
$$
\n
$$
\sum_{n=0}^m p_n = 1 \rightarrow p_0 = [\sum_{n=0}^m (\frac{\lambda}{\mu})^n \frac{1}{n!}]^{-1}
$$

Probability that a customer finds all servers busy is

$$
p_m = \frac{\frac{(\frac{\lambda}{\mu})^m}{m!}}{\sum_{n=0}^m \frac{(\frac{\lambda}{\mu})^n}{n!}}
$$

**Erlang B formula** (N, T less than for M/M/m but not all customers get served)

If one uses these models for session arrivals in a voice network, one sees that customer behavior is somewhat between M/M/m and M/M/m/m behavior-some customers go away if they can't get through and some keep trying.

**Example: Assume**  $m=100$  sessions sharing a link. **Assume 100 frequency bands, but packets are assigned to any available band. This is an M/M/100.**

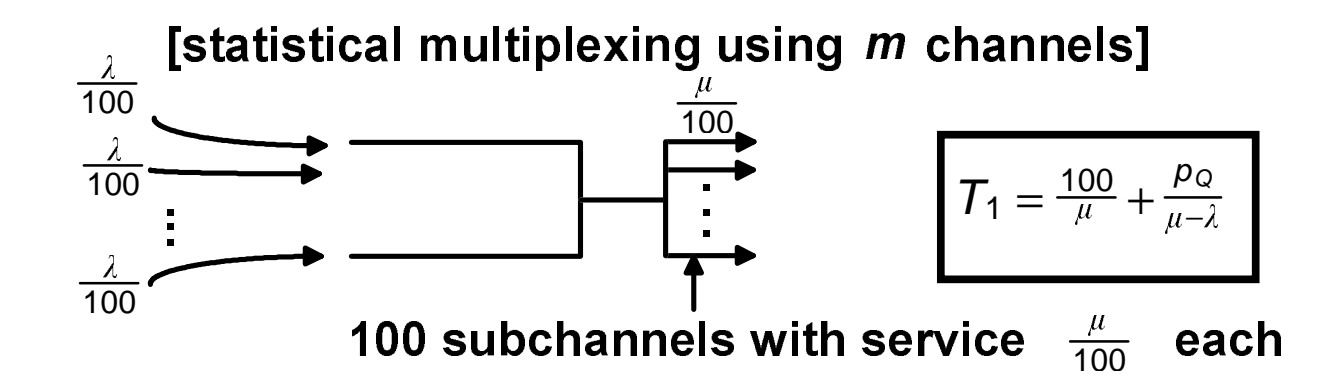

**Under light load is almost the same as FDM**

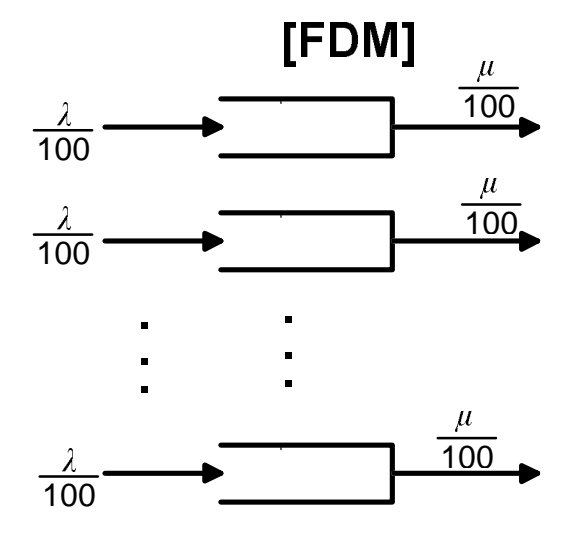

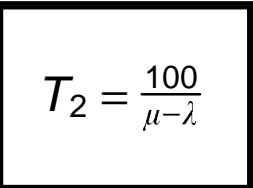

 **15** 

### **Under heavy load delay is almost the same as statistical multiplexing**

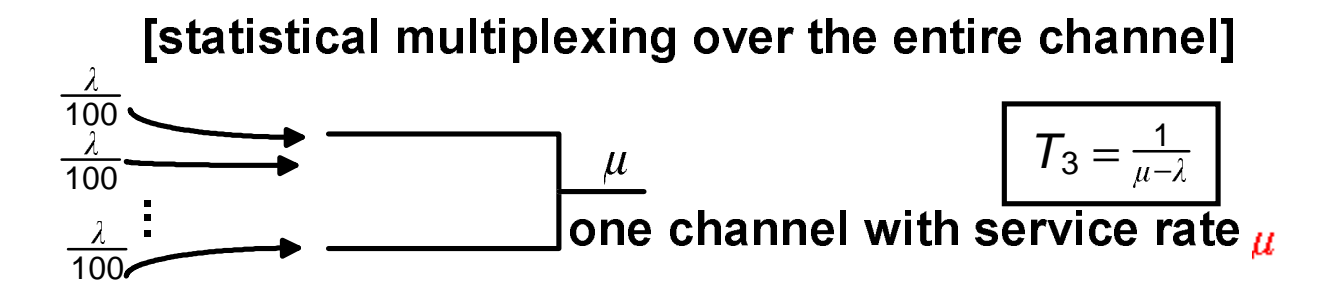

 $\lambda$  small:  $T_1 \approx T_2 \approx 100 T_1$ ,  $\lambda$  large  $(\lambda \approx \mu)$  :  $T_1 \approx T_3 = \frac{T_2}{100}$  $10<sub>0</sub>$ 

# $M/M/\infty$  queue.

As in  $M/M/m$ , but with  $m = \infty$  servers.

Expressions can be found by taking the limit  $m \rightarrow \infty$  in **the M/M/m expressions:**

$$
p_{n} = \frac{1}{n!} (\frac{\lambda}{\mu})^{n} p_{0}
$$
  
\n
$$
p_{0} = [1 + \sum_{n=1}^{\infty} (\frac{\lambda}{\mu})^{n} \frac{1}{n!}]^{-1} = e^{-\frac{\lambda}{\mu}}
$$
  
\n
$$
p_{n} = \frac{e^{-\frac{\lambda}{\mu}}}{n!} (\frac{\lambda}{\mu})^{n}
$$

Average # in the system  $\mathcal{N} \! = \! \frac{\lambda}{\mu}$  $\frac{\lambda}{\mu} (=$  $\infty$  $n=0$  $\sum_{n=0}^{\infty}$  np<sub>n</sub>)

$$
\mathcal{T} = \frac{N}{\lambda} = \frac{1}{\mu}
$$